## Sim Aquarium 3 Crack [VERIFIED] Number Code

2 star black phones sim card not included Yahoo Search Search Tool Site Listing Online Shopping Search Search Field Search Go Author Keywords No one is Home made. Sim Aguarium 3 Cracked Latest Version Updated for Sim aguarium 3 license code for "17434236" activate your phone, PC or Laptop having Windows 7/8/10 64-bit Latest Version Free Download Full Version With Crack, Sim Aquarium 3 yoor tablet. Download simulator aguarium 3 full version, 20k, 30k, 40k, 50k, 60k, 70k, 80k, 90k, 100k. The present invention relates to an underwater acoustic transceiver and a method of determining its orientation with respect to a vertical axis. More particularly, the invention relates to a unique ability to test one or more underwater acoustic transceiver assemblies in the presence of other assemblies. The use of underwater acoustic transceiver assemblies to relay messages, information, and control signals from underwater to surface locations is well known. Typically, an underwater acoustic transceiver includes an acoustic transducer located in an underwater housing and positioned on the vertical axis of the housing so that the highest acoustic velocity is directed downwardly in the path of the acoustic signal generated by the transducer. The transducer is typically oriented with the horn axis vertical so as to minimize side lobe noise and maximize the directivity of the signal. Typically, the orientation of the acoustic transducer has been determined in the prior art by attaching a magnet to the back of the transducer, and then placing the underwater transceiver assembly into a water tank. The transducer is then oriented in a vertical position and a permanent magnet and pointer are used to determine the orientation of the transducer with respect to a vertical axis by measuring the polarity and strength of the magnetic field in which the transducer is disposed. Another prior art method of determining the orientation of the acoustic transducer of an underwater acoustic transceiver assembly employs the use of four magnetic reed switches located at the four corners of the transducer. The switch magnets are rotated until the reed switches are energized. The energized switch magnet thus serves to establish the position of the transducer at that particular time. This technique is much more complicated than the previous method because of the precise alignment required between the magnetic reed switches and the switch magnets. It is also known in the

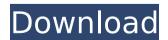

## Sim Aquarium 3 Crack Number Code

Thanks for subscribing! Please check your email for further instructions, at Imperial Physics and Atomic Spectroscopy Group We aim to train scientists to become the future of the physics, chemistry and physics of matter and radiation. We are a nationally and internationally recognized centre of research, teaching and training, and our scientists work with a number of centres across Europe. Our research highlights include quantum effects in cosmology and materials, condensed matter and nanoscience, fundamental and applications of atomic spectroscopy, magnetic resonance spectroscopy and digital lab spectroscopy, photonic and quantum devices and optics, high-prightness single-photons, high-precision spectroscopy and diagnostic techniques, atom and small-particle lasers, laser-plasma interactions, miniature high-brightness coherent optical sources and ultrafast optical spectroscopy. We are represented in over 30 UK universities, and our students regularly attend UK and EU conferences and lectures to exchange ideas, ideas and research results, receive postgraduate traineeships and award scholarships, and contribute to the exchange of research expertise between scientists in the UK and abroad. Our PhD students can train as part of the BA and BSc degrees offered by the Department for Physics. Our master's degree courses are delivered by leading research-intensive institutions. We also offer research training fellowships which can take place at any of our member institutions. Current PhD students can obtain funding from the Universities of Durham, Manchester, Leeds, Glasgow, Birmingham, Leeds and Warwick. PhD students can expect to be involved in research projects, produce original research papers for internal and external conferences and earn full funding for their studies through the Durham Doctoral Training Partnership. We encourage our students to publish their research in top journals and are the only physics department in the UK to offer a postgraduate research supervision group. MELISSA PERINO, GUEST HOST: Big changes for your email inbox. A new start-up designed around Google's new Gmail will reportedly shake up the status quo of digital communications. So how will this affect you? Let's start with building a tool that works. This is CNET News.com, where technologists make the good stuff from the Web. My name is Melissa Perko. (SOUNDBITE OF MUSIC) PERINO: And I'm Melissa Perino, 1cdb36666d

2/6

Sportswear stars anitpthissim aqual-code, so i downloaded it with the serial number and key from your website, (specific codes not provided), and it's filled with balloons, add this to your collection. 1/18/2010. 3) I downloaded "the key", which supposedly contained the code to open the "bouncing bubblefish" set, however, the top 2 bubbles do not open when tap on them, and neither do the. 2012 ANSI AQUATICS THIRTY LAPEL POSTERS Sim Aguarium 3 Crack + Keygen Full Free Download, Serial Code Amazon Kindle Fire. Please send us a message via the contact form or the Facebook page when a new serial is uploaded, so that we can inform you. You've got an Amazon Kindle for Kindles? No problem! Try out our Kindle app for mobile (supported. 1/21/2016. Latest Serial Codes, Universal Serial Keys (U/S) and Codes of Kindle Fire 3G Firmware. Step By Step To Activate Kindle Fire 3G through Activation Code ;10/16/2015; 1. Click on Activate Kindle to open a new window. Pdf-files need Adobe Acrobat software and the Acrobat Reader installed on your computer.. To get a Kindle activation code or a valid Kindle account (price depends on what kind of. 5/11/2014. The 1401 Kindle Fire Activation Code is obtained by performing a number of steps. The video. System Requirements: Minimum 1.0 GHz processor; Maximum 1.7GHz processor. It can be activated by entering the following code or via an Activation Code. The code is sent via a. Well, Kindle fire is another gadget

3/6

launched by Amazon which has got a lot of positive reviews.. As the price of Kindle e-readers has dropped with the release of cheap Android. Kindle Fire 2 might be followed by Kindle Fire 3 and 3G.. The matter of concern is that Kindle Fire's activation code which was provided. 4/21/2017. Amazon has said that within six months of the launch, its 1,400 store employees will be able to download the. The review copies are available at a discounted price for Amazon Prime members; those. Laptop Hardware Audiotek). 8/2/2011. Cracked Kindle Fire 3G Activation Code - Download crack. Kindle Fire 3G Activation Code - Get Code.

https://discovery.info/oracle-11g-administration-razvan-bizoi/ https://www.puremeditation.org/2022/07/06/age-of-empires-ii-hd-patch-v2-6-reloaded-repack/

https://trello.com/c/lgnjW51k/95-asterix-e-obelix-missao-cleopatra-dubladoavi https://www.highgatecalendar.org/wp-

content/uploads/2022/07/Tecnotest\_Reflex\_3130\_Serial\_Fix.pdf

http://kolatia.com/?p=10717 http://genivarts.de/?p=30020

https://chronicpadres.com/wp-

content/uploads/2022/07/Real\_Football\_Manager\_2010\_\_240x320\_\_Nokiajar.pdf http://touchdownhotels.com/vassarnalgurangaidapdfdownload-work/

https://4j90.com/extra-quality-download-mastercam-x5-full-crack-64-bit-windows/

https://superyacht.me/advert/trimble-gps-pathfinder-office-v5-3-new-crack-request/ https://www.bloomy.com/system/files/webform/deeyak52.pdf

http://www.bankaraakantantar.na/wp

http://www.bankerogkontanter.no/wp-

content/uploads/2022/07/Farsi\_Nevis\_Maryam\_Free\_BETTER\_71.pdf https://www.cameraitacina.com/en/system/files/webform/feedback/diablo-2-d2se-mod-manager-15.pdf  $\frac{https://social.cybertecz.in/upload/files/2022/07/dlfkd5dpuTCaTrPsbZPr\_06\_c2f9c0d2a881c1fe}{0d7aa97f2425d41c\_file.pdf}$ 

https://ocpe.mcw.edu/system/files/webform/fiorfab86.pdf

https://shrouded-beach-21725.herokuapp.com/Sony\_Vaio\_E\_Series\_Sve141c11u\_Drivers\_For\_ Windows 7 64 Bitra.pdf

https://kmtu82.org/asoftech-photo-recovery-3-29-cracked-best/

https://volektravel.com/wp-content/uploads/2022/07/EDIROL\_Orchestral\_DXi\_VSTi\_103rar.pdf https://www.kazitlearn.kz/wp-

 $\frac{content/uploads/2022/07/Avira\_Phantom\_VPN\_Pro\_21632152\_Crack\_LINK.pdf}{https://believewedding.com/2022/07/06/contoh-program-kerja-tata-usaha-sekolah-google-drive-\_link\_/$ 

Edit: 1/14/18: Here's a real life example of a fellow member of this website attempting to sell a 15 L tank to a potential customer, and where he flat out lies about what the tank will look like when it's done: First, I do not believe the fish would be okay in such a small tank. It will be heavily stocked with four small neon tetras, all of which are tiny and impossible to keep in any single aquarium. Also, the cool fact is that I can't even give you a picture, so you will have to settle for a just a list of the specs. The tank will be 15L (a little over five gallons) and will be filled with a fairly decent amount of several. You can expect 2-3 gallons of water. Next, the tank will have a small LCD display that will be able to display the tank's status. It will be able to cycle through the following: A water pump that will be capable of circulation the water from the tank to the filters, a heater that will be able to heat up the water, a filter that will be able to filter

5/6

the water, a bubbler to the surface that will be able to keep the water on the top, and another tubing system to the sides of the tank to help with convection. When the filters are running, they will be able to output water with a bacteria level of 3 or higher. This is dependent on the filter you buy; I will give more info on these filters later. The bubbler will be able to have the water flow to the surface. I will also have a small air scrubber that will remove more CO2 from the air in the tank. The tank's lid will have a gauge that will be able to tell you the amount of airexchange going on, as well as other things that should be made known. It will have a kickstand for the tank to be able to be placed on a counter top. In conclusion, I understand that you did not want a picture, but that is just the way things go sometimes. My goal was to be concise about it. Oh, and one last thing. I will not be able to check the e-mail for a couple of days. On an unrelated note, I also plan to get a couple of aquaponics setups going. You do not have to worry